## Bestellung Vista DX Im-Ohr-Hörgeräte

Tel. +49 711/658538-62 Fax +49 711/658538-66 E-Mail fertigung.de@unitron.com

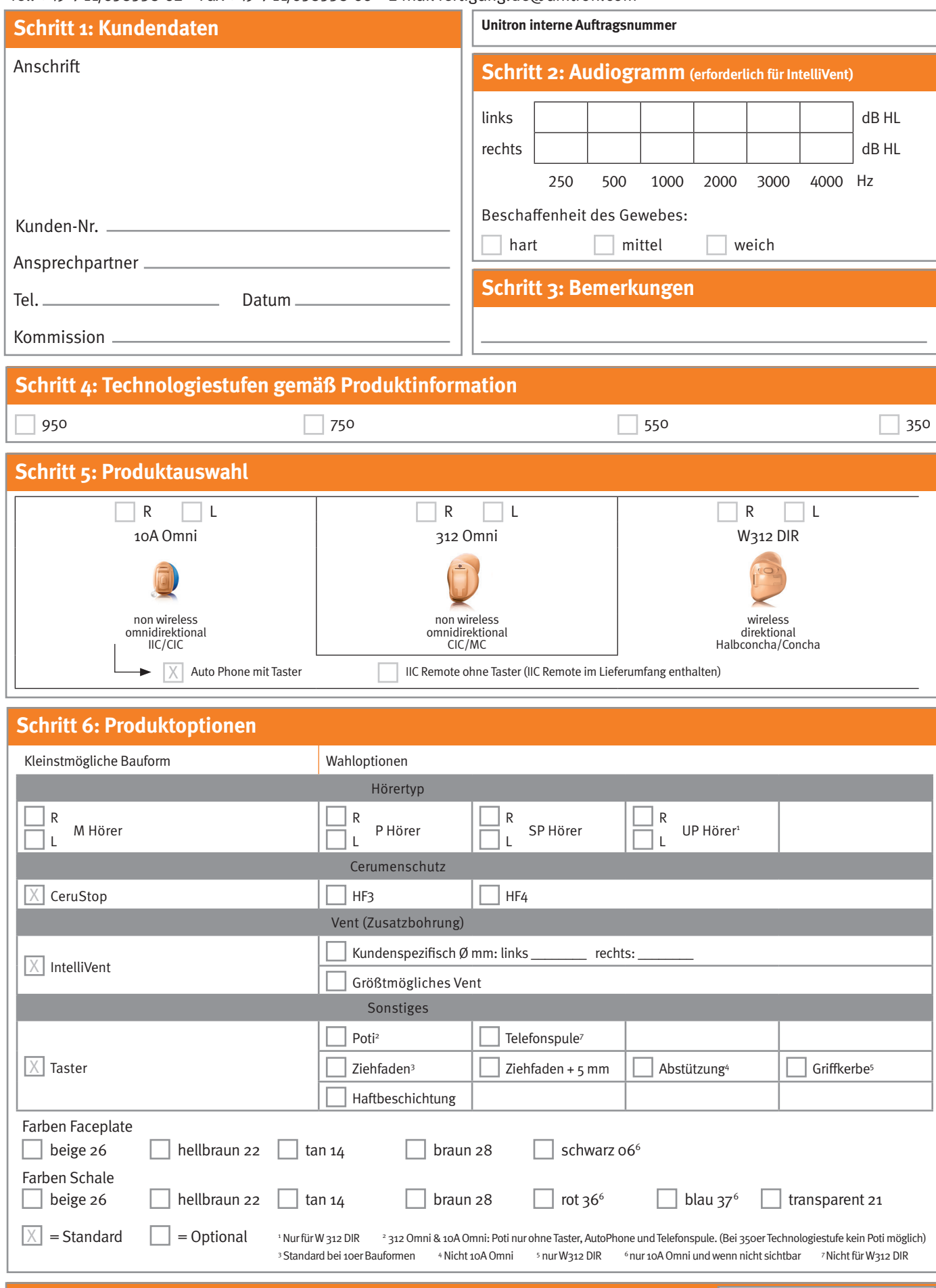

**Schritt 7: Bezug auf Seriennummer eines vorherigen Vista Im-Ohr-Hörgerätes**

Vista Geht ins Ohr

Schritt 8: Wenn anatomisch notwendig, darf eine Bauform größer gefertigt werden? **in der aufenden Paris** nein

07/2021